実行される。 ライト 一回点灯すればOKである。

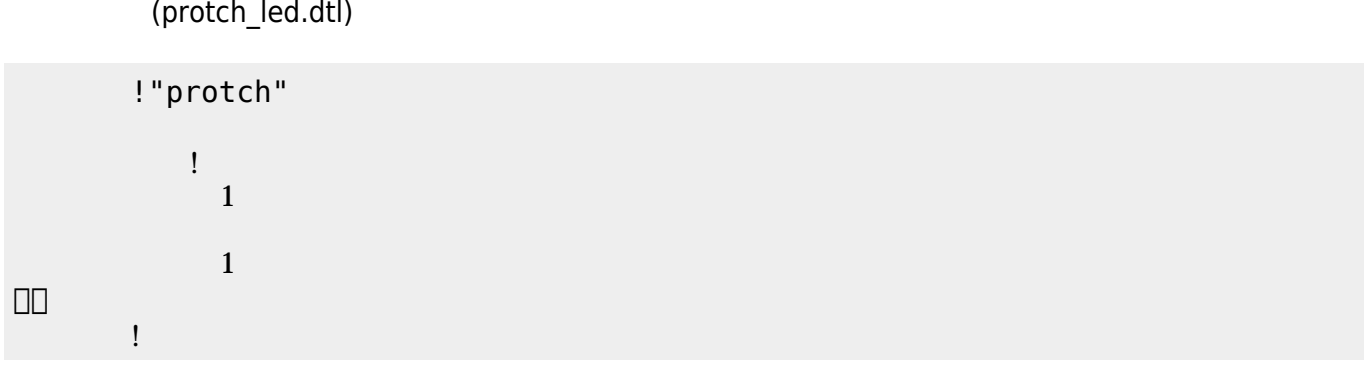

(protch\_led.dtl)

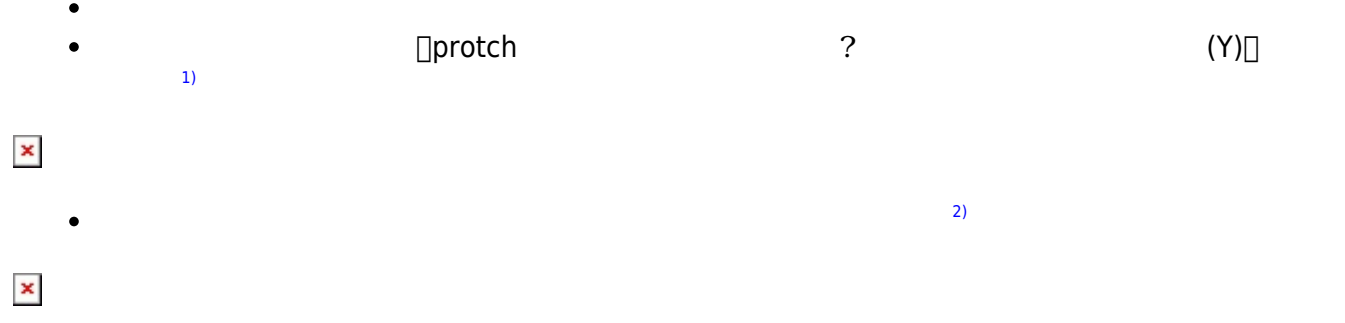

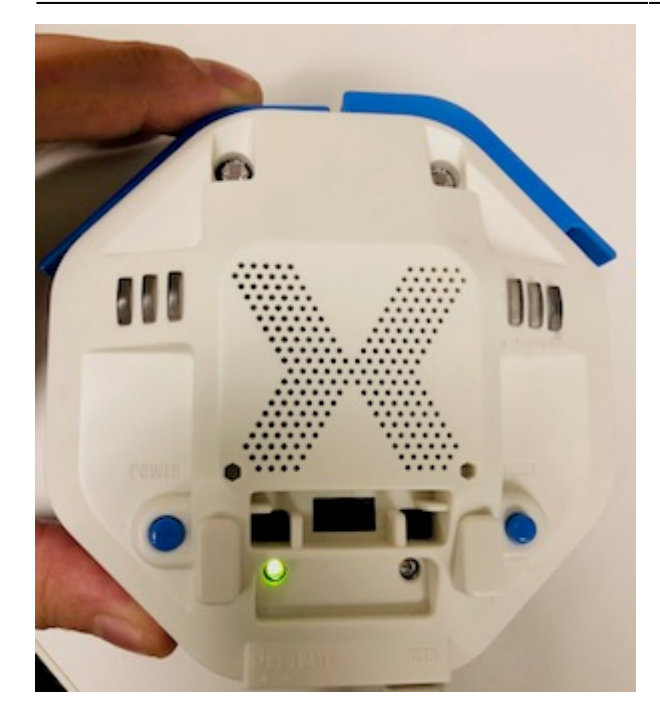

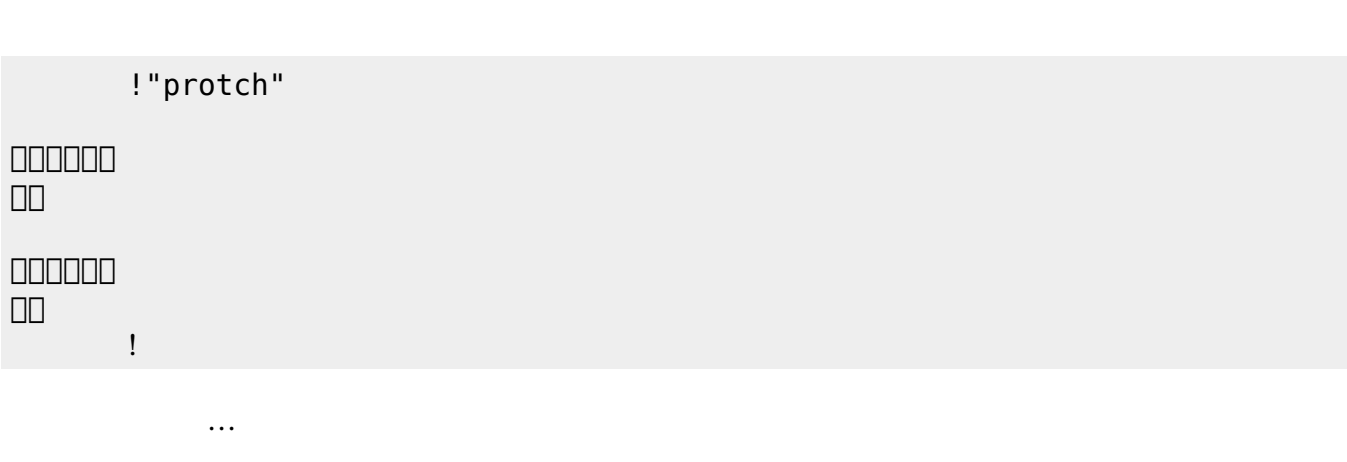

 $(3)$  $(3)$ 

**実行**の「…」の部分には、何度 して実行したいプログラム く。

## **LED 利用**

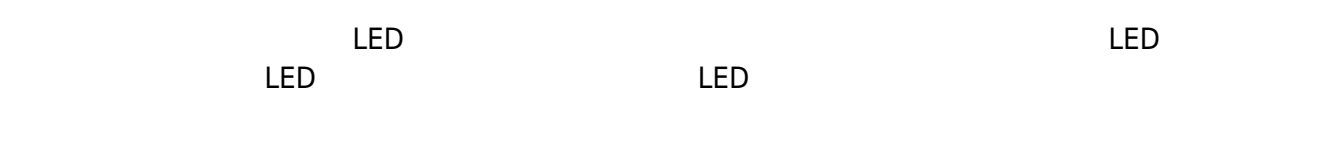

## **LED 命令一覧**

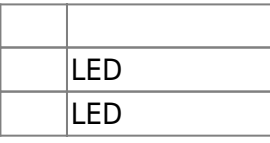

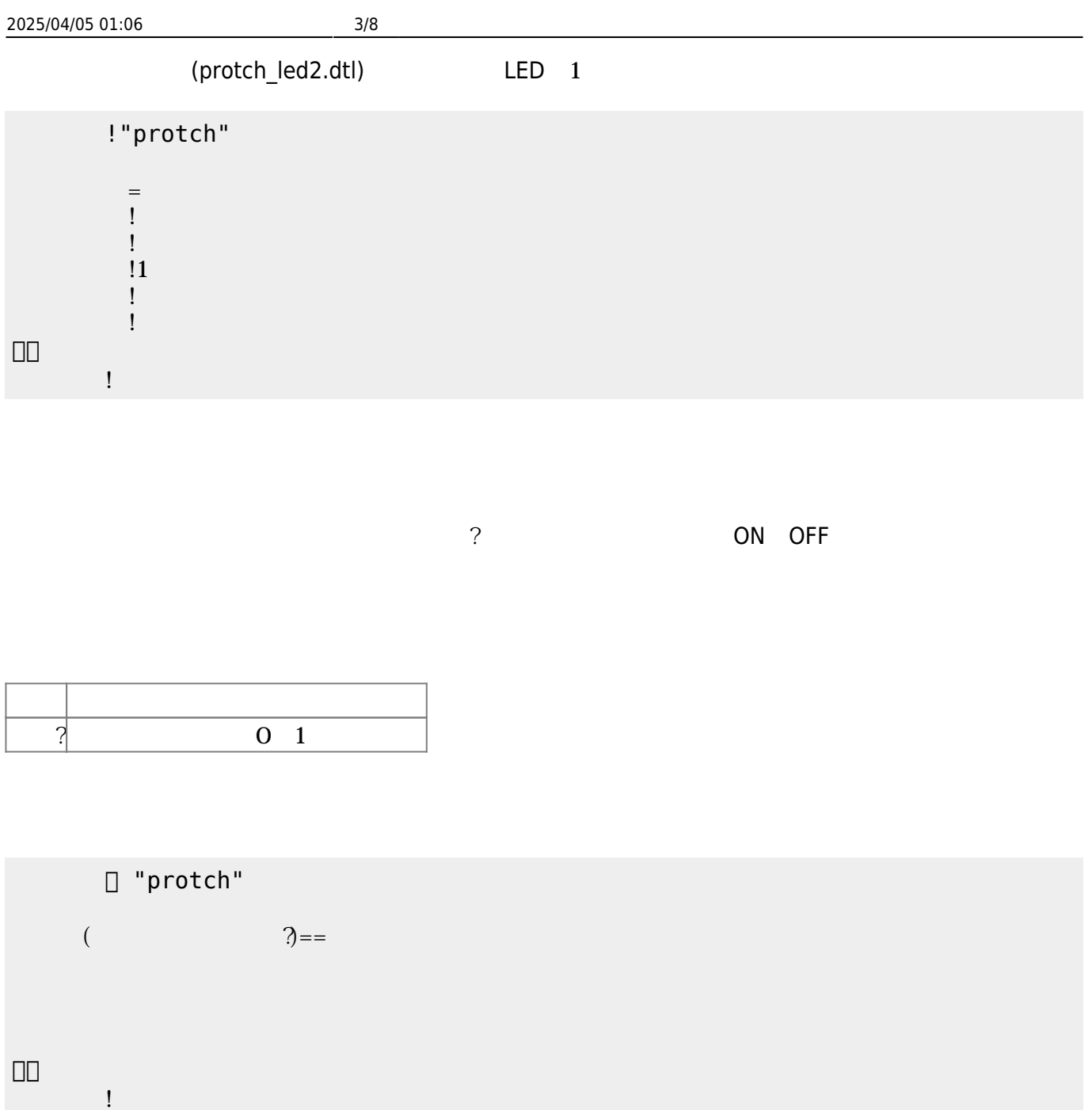

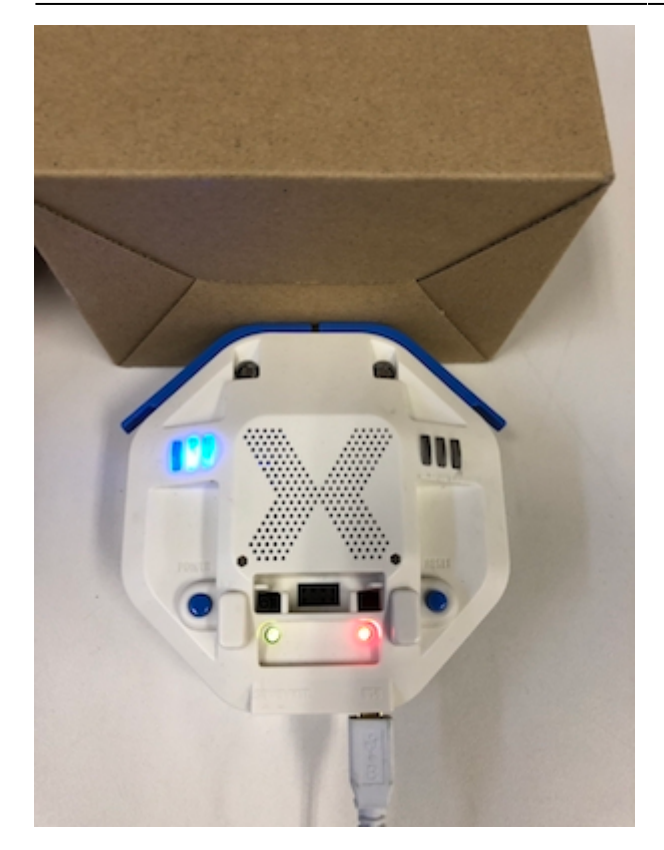

プロッチ 搭載している センサ **るさ?** うことで周辺 光量 取得できる。 センサ 左右

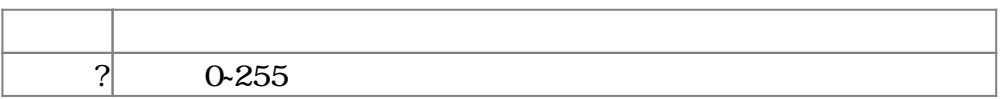

 $100$ 

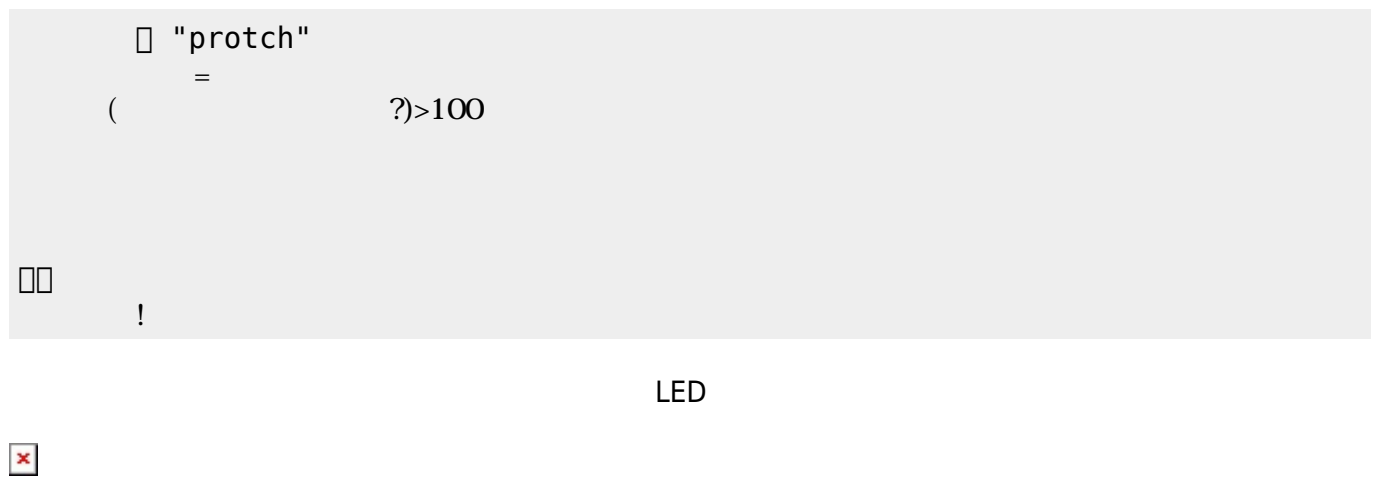

**サーボモータ 命令一覧**

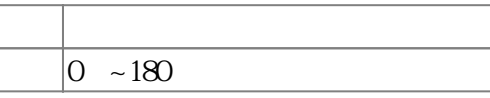

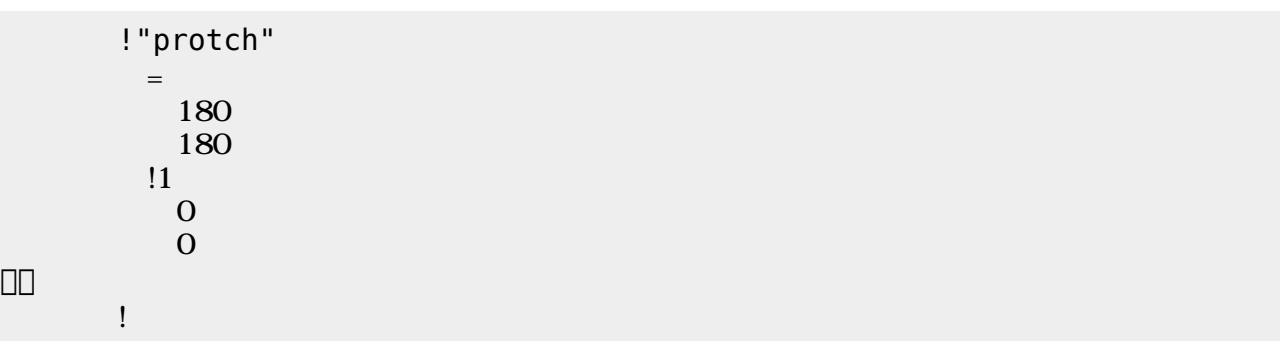

1 180 0

**命令 機能** 前進 左右 モータ 正回転する 後進 左右 モータ 逆回転する 停止 左右 モータ 停止する 右側 モーター・エヌ 右側 モーター・エス  $\overline{DC}$  and  $\overline{AC}$  and  $\overline{AC}$  and  $\overline{AC}$  and  $\overline{AC}$  and  $\overline{AC}$  and  $\overline{BC}$  and  $\overline{BC}$  and  $\overline{BC}$  and  $\overline{BC}$  and  $\overline{BC}$  and  $\overline{BC}$  and  $\overline{BC}$  and  $\overline{BC}$  and  $\overline{BC}$  and  $\overline{BC}$  and  $\overline{BC}$  and  $\overline{DC}$  and  $\overline{AC}$  and  $\overline{AC}$  and  $\overline{AC}$  and  $\overline{AC}$  and  $\overline{AC}$  and  $\overline{BC}$  and  $\overline{BC}$  and  $\overline{BC}$  and  $\overline{BC}$  and  $\overline{BC}$  and  $\overline{BC}$  and  $\overline{BC}$  and  $\overline{BC}$  and  $\overline{BC}$  and  $\overline{BC}$  and  $\overline{BC}$  and

 $\mathbf 1$ 

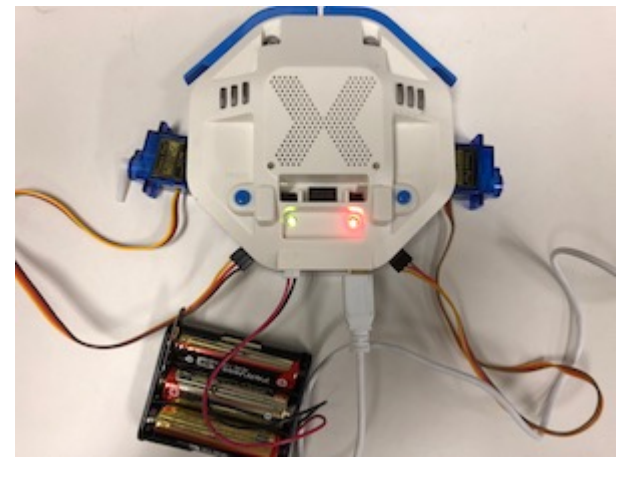

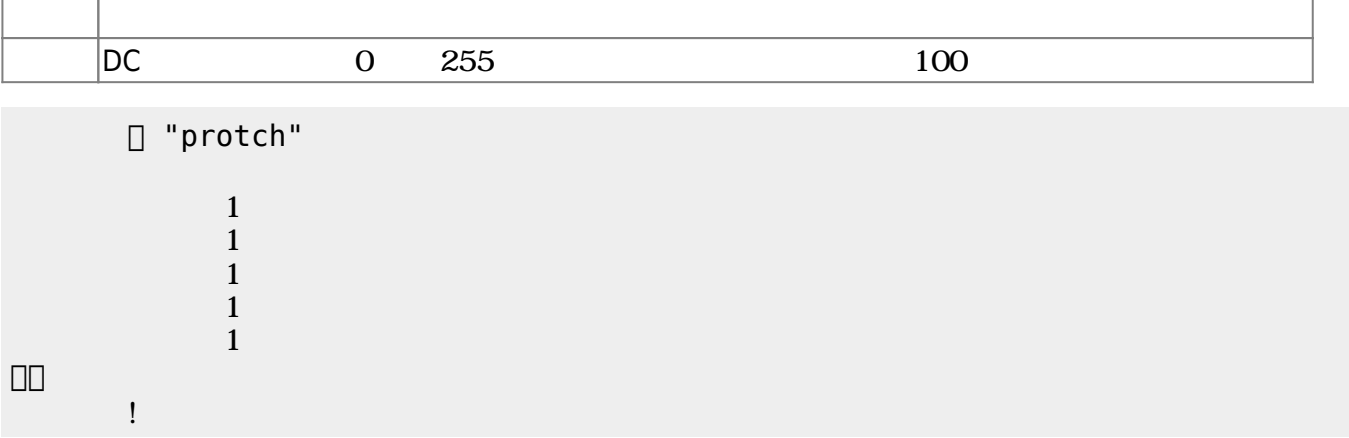

 $D$ C $\overline{C}$ 

 $\overline{0}$  255

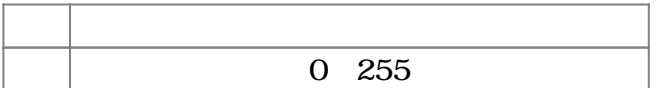

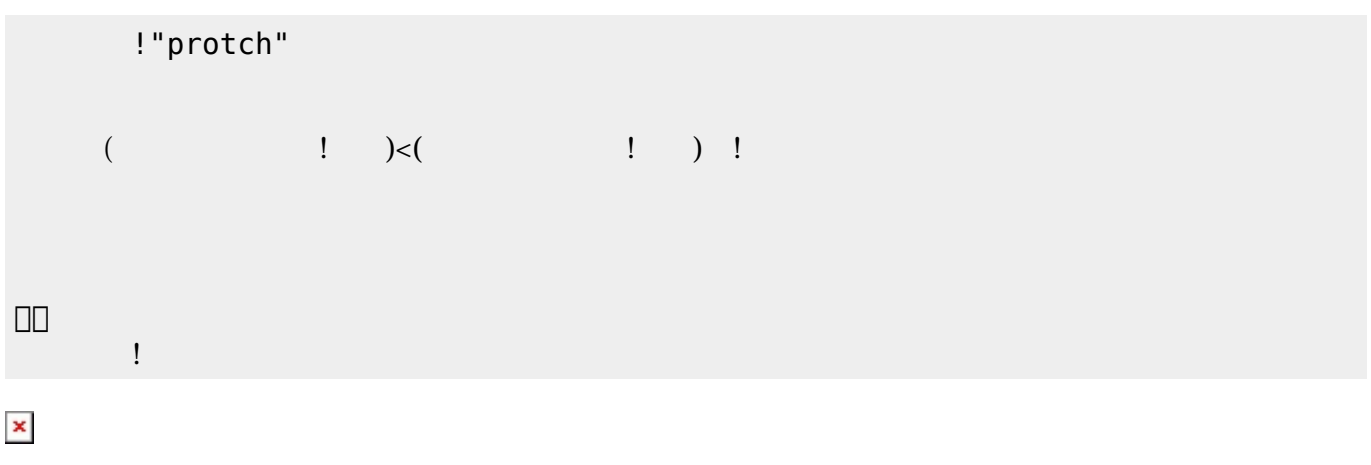

プロッチでは超音波センサをつけることができる。超音波センサ **距離?** うことで、プロッチ

 $\mathsf{mm}$ 

**命令 機能** ? a a mm mm  $\sim$ 

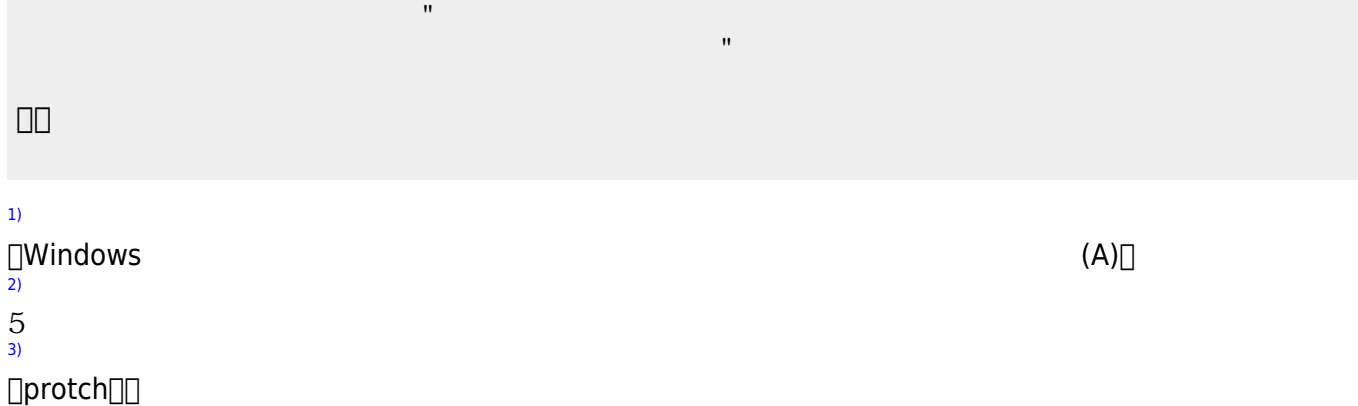

**命令 機能**

」。

[1\)](#page--1-0)

[3\)](#page--1-0)

!"protch"

 $\frac{1}{2}$   $\frac{1}{2}$   $\frac{1}{2}$ 

 ブザー! "ドレミ" 演奏。 」。

**命令 機能** 演奏 引数 音階 演奏する

□ "protch"

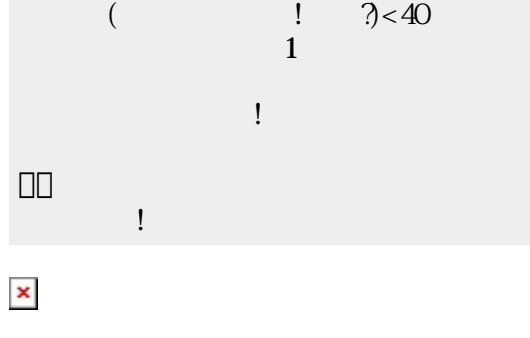

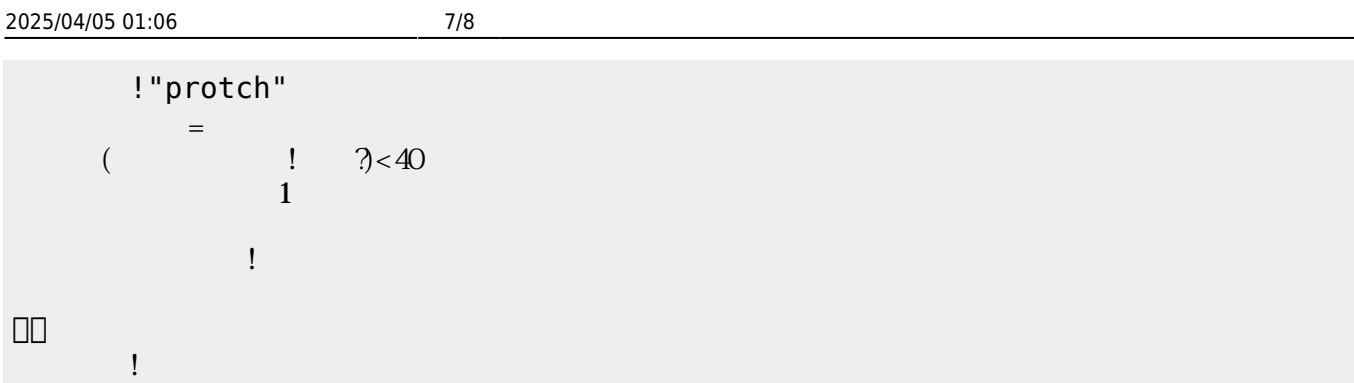

From:  $h$ ttps://dolittle.eplang.jp/

Permanent link: **[https://dolittle.eplang.jp/ch\\_protchembed?rev=1552667924](https://dolittle.eplang.jp/ch_protchembed?rev=1552667924)**

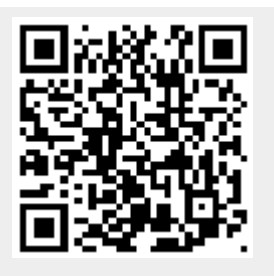

Last update: **2019/03/16 01:38**